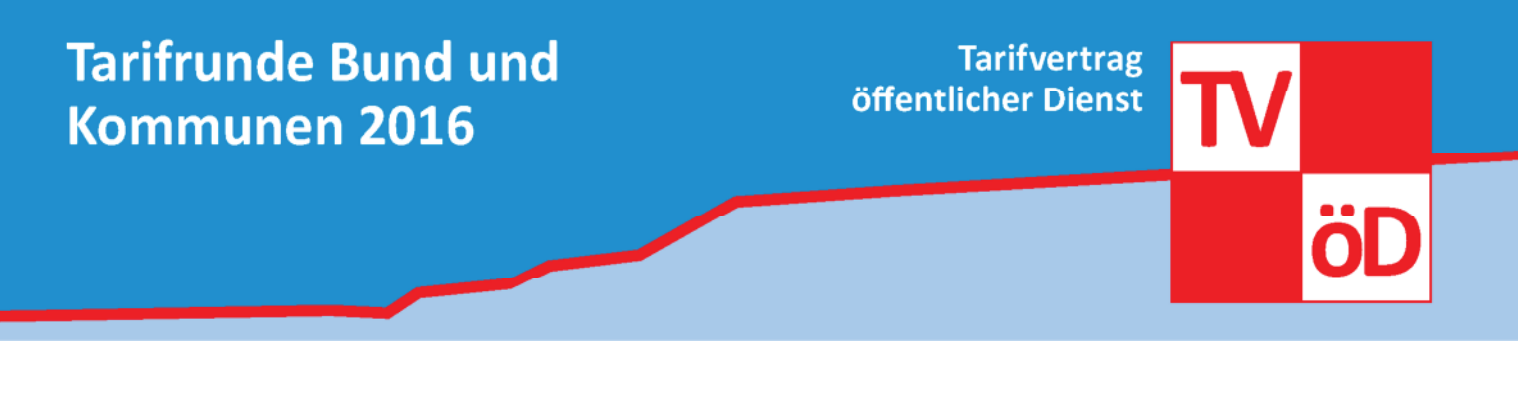

## Wichtige Hinweise zur Teilnahme am Warnstreik am 25.04.:

## 1. Anreise

Die Anreise zum Kundgebungsort ist selbstständig zu organisieren. Als Ansprechpartner innen stehen die GEW-Vertrauensleute in den Kitas zur Verfügung. Für Fahrgemeinschaften erstattet die GEW Fahrtkosten.

## 2. Streikgeld

Streikgeld erhalten alle GEW-Mitglieder, die sich auf eine Streikgeldliste am Kundgebungsort eingetragen haben.

## 3. Streikmaterial und Verpflegung

Bitte bringt zum Warnstreik vorhandenes Streikmaterial wie Westen, Fahnen, Trillerpfeifen usw. mit, da vor Ort voraussichtlich kein Streikmaterial ausgeben wird. Bitte sorgt außerdem selbstständig für ausreichend Verpflegung (insbesondere Getränke!).

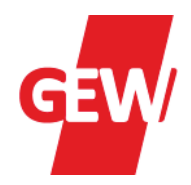